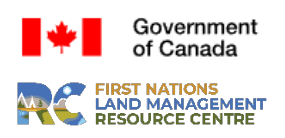

## **First Nation Land Registry System (FNLRS) CITRIX ACCESS FORM**

## **APPLICANT**

To be completed by persons that require special access to the FNLRS via Citrix:

If checked, provide the email associated with your Citrix account: **Applicant** already has a Citrix account and some level of access to ILRS, FNLRS, or SGFNLRS.

information should be entered on this form. The following should only be information related to your Company/Organization/Band Office. No personal

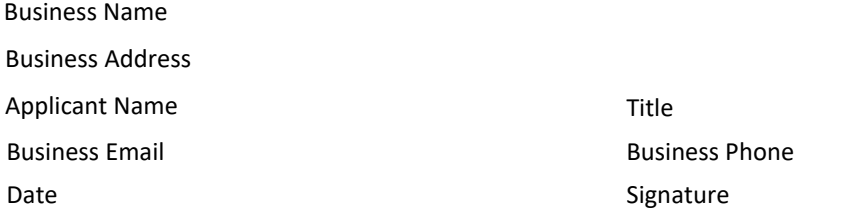

download documents where personal and sensitive information has been redacted **Read-Access (Redacted)** – Allows user to; search for and view instrument records, run reports, and view and

coordinate with First Nation to complete the "First Nation Approval" section below records, run reports, and view and download un-redacted Protected-B documents. Requires applicant to **Read Access (Protected-B)** – Same access as above plus, allows user to search for and view instrument

coordinate with First Nation to complete the "First Nation Approval" section progress them to the initiated stage by entering data and uploading documents. Requires applicant to **Write-Access/Initiate** – Same access as above plus, allows user to create new instrument records and

**CITRIX FNLRS Training** – All First Nation users should have access for [capacity-building](http://services.aadnc-aandc.gc.ca/ILRS_Public) sessions (HQ/RC)

reports and searches through the ILRS Public Site: http://services.aadnc-aandc.gc.ca/ILRS\_Public **Note:** If Applicant does not need access to the above options, they can create their own account to access

## **FIRST NATION APPROVALS**

Applicants may not approve their own access. Special access to FNLRS requires approval from a First Nation that has lands managed under the *FNLM act*.

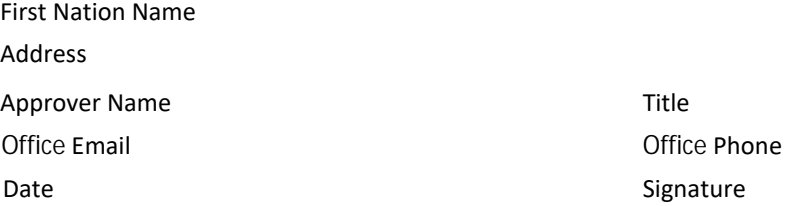

## **SUBMIT T[O](mailto:aadnc.sti-its.aandc@canada.ca)**

E-mail Toll Free ISC/CIRNAC - IT Service Desk Angie.Derrickson@labrc.com sti-its@sac-isc.gc.ca cc: SoutienSystemeTerres-LandsSystemSupport@sac-isc.gc.ca; 1-866-795-6465